#### **CMI LehrerOffice**

# **Überlegungen zur Einführung der Datenbanklösung**

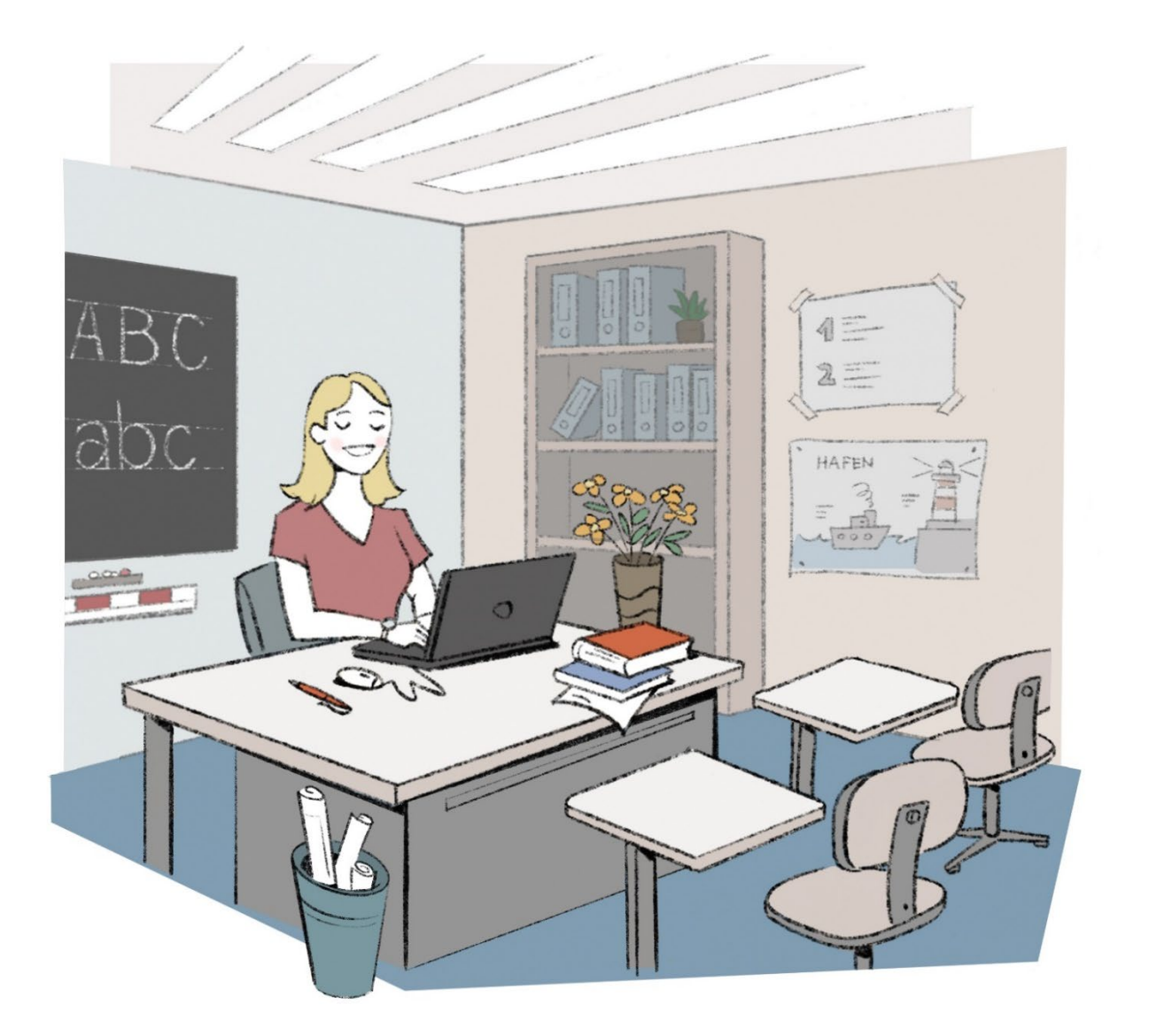

# **Ausgangslage**

Wenn eine Schule auf die CMI LehrerOffice Datenbank umsteigt, gibt es neben der technischen Seite einige Grundsätze, die im Team allenfalls vorgängig besprochen und diskutiert werden müssen.

Einige, für uns wichtige Punkte, haben wir hier zusammengetragen, wobei diese Liste nicht abschliessend ist. **Administrator** 

# **Wer ist Administrator?**

Der Admin hat in einer Schuldatenbank Zugriff auf die allermeisten Daten. Dies hängt mit seiner Aufgabe als Betreuer zusammen. Dieser 'uneingeschränkte' Zugriff kann jedoch Ängste bei den anderen Benutzern wecken. Aus diesem Grund ist es oft nicht empfehlenswert, Externe, Eltern oder Personen, welche wenig in der Schule verankert sind, als Admin einzusetzen.

# **Termine**

Damit der Klassenlehrer auf den Zeugnistermin die Noten beisammen hat, ist es wichtig, dass Termine vom ganzen Team eingehalten werden.

Im Modul 'Semester' kann der Administrator die Termine für die Notenabgabe der Fachlehrer, Zeugnisabgabe und Rekursschluss eingeben. Diese Termine sperren das Semester zum Schreiben für die Fachlehrer bzw. ab dem Zeugnistermin auch für die Klassenlehrer. Danach beginnt die 30, während tägige Rekursfrist, während der nur noch der Schulleiter bzw. der Administrator Daten verändern kann. Diese Termine stellen sicher, dass die Daten z.B. vor dem Zeugnisdruck nur noch durch den Klassenlehrer verändert werden.

Diese Daten müssen pro Schule, also über alle Schuleinheiten definiert werden.

### **Teilbereiche**

#### **Welche gibt es? Wie werden diese gewichtet? Wie wird die Schlussnote daraus ermittelt?**

Die Teilbereiche sind in der Regel vom Kanton vorgegeben. Offen ist jedoch die Gewichtung dieser Be-reiche und ob die Bereiche bei der Notenermittlung relevant sind, oder ob alle Noten in einen "Topf" geworfen werden und daraus der arithmetische Schnitt berechnet wird.

Diese Angaben können zwar pro Klasse definiert werden, schwierig wird es jedoch, wenn Schüler aus verschiedenen Klassen in einer Arbeitsgruppe unterrichtet werden. Dann könnte es sein, dass Schüler mit denselben Teilnoten eine andere Zeugnisnote erhalten.

Hier ist ebenfalls zu erwähnen, dass in den meisten Kantonen die Zeugnisnote nicht einfach der Durch-schnitt der Einzelnoten ist.

### **Rechte**

#### **Wer hat welche Rechte?**

In einer CMI LehrerOffice-Datenbank können die Standardrechte der Funktionen (Schulleitung, Sekretariat, Klassen- und Fachlehrer) vergeben werden. Diese reichen für den täglichen Gebrauch. Je nach Schul-struktur macht es Sinn oder ist es nötig, die Rechte auszuweiten, so dass beispielsweise auch fremde Einträge gesehen werden. Aus Sicherheit vor Fehlmanipulationen ist es jedoch ratsam, so wenige Rechte wie möglich, aber so viele wie nötig zu vergeben. Auch hier steht das Vertrauen zueinander im Vorder-grund und soll bei der Einführung bei Bedarf thematisiert werden.

# **Zugriff**

#### **Wer hat Zugriff auf welche Daten?**

#### Informellen Charakter, zerstreuen von Ängsten!

Die Rechte, welche vergeben wurden, haben einen Einfluss auf die Daten, welche für den Benutzer sichtbar sind. Einige Einträge (z.B. Journal, Gespräche) lassen sich als 'privat' markieren und sind somit für andere Benutzer nicht mehr sichtbar. Diese Funktion soll mit Bedacht eingesetzt werden, da sonst der Klassenlehrer nicht mehr umfassend beurteilen kann. Der Notizblock ist ein ganz persönlicher Be-reich, in welche persönlichen Informationen zum Schüler festgehalten werden können. Auch der Administrator kann diese Notizen nicht einsehen.

### **Eintragungen / Journal**

#### **Welche Eintragungen (Journal) sollen gemacht werden, welche sind fakultativ?**

Im Journal können eine Vielzahl von Einträgen gemacht werden. Es ist sinnvoll, wenn die Schule oder die Klassenteams sich Gedanken dazu machen, welche Einträge unbedingt gemacht werden sollen und welche 'überflüssig' sind.

#### **Was wollen wir nicht? ('krankhafte Kontrolle')**

Zum Schutz der Schüler, wie aber auch der Lehrpersonen und deren Ressourcen ist es nicht sinnvoll, jeden Verstoss und jeden unpassenden Schritt eines Schülers zu erfassen. Oft reicht es, Verhalten und Beobachtungen zu erfassen, welche nicht 'normal' sind oder bei Schülern, welche ge-

### **Einsatzzweck**

nauer beobachtet werden müssen oder sollen.

Wo liegt für uns als Schule das (pädagogische) Schwergewicht von CMI LehrerOffice? CMI LehrerOffice ist ein starkes Werkzeug für den Lehreralltag. Damit Einsteiger nicht vor der Mächtigkeit kapitulieren müssen, ist es ratsam, sich auf einige Werkzeuge (Module) und deren Einsatz zu einigen. In der Unterstufe wird das Journal wichtiger sein als das Erfassen der reinen Noten.

# **Datenbeschaffung / Datenerfassung**

#### **Welche Daten müssen erfasst werden und sind diese bereits vorhanden? Welche Daten sind für die Schule und deren Abläufe wichtig?**

Sind diese Daten bereits irgendwo erfasst und können dort abgeholt werden, so dass ein mühsames Abtippen entfällt? Oft sind die Grunddaten der Schüler bereits auf dem Sekretariat, der Verwaltung oder der Einwohnerkontrolle vorhanden. Diese lassen sich fast immer in eine Excelliste exportieren. Meist braucht es für die erste 'Abholung' der Daten einen etwas grösseren Aufwand. Wenn die zuständigen Stellen die Situation und Ansprüche der Schule verstehen, sind sie sicher mit einer Zusammenarbeit einverstanden.

### **Datenbewirtschaftung**

#### **Wie werden die Personaldaten aktualisiert? Wie werden Mutationen geändert? Wo? Wer meldet wem und wie?**

Wird die CMI LehrerOffice-Datenbank immer wieder mit Daten aus einem anderen System (Gemeinde, Verwaltung, Sekretariat) gefüttert, ist es wichtig, dass die einzelnen Schüler über einen Schlüssel (Nummer, AHV-Nummer) verfügen. So wird sichergestellt, dass der Schüler bei einem nächsten Import auch wieder eindeutig 'erkannt' wird. Damit ist jedoch auch bereits klar, dass die Daten nicht auf der Datenbank von CMI LehrerOffice bewirtschaftet werden, sondern von einer anderen Stelle. Somit müssen zwangsläufig die Mutationen auch verzugslos dieser Stelle gemeldet werden, so dass bei einem Re-Import der Daten diese stimmen. Ansonsten wird mit veralteten und fehlerhaften Daten gearbeitet.

Wird der Import nur einmalig gemacht oder es wird ganz autonom mit der Datenbank gearbeitet, wer-den die Daten auf der Datenbank gepflegt, was zwar die Abläufe vereinfacht, jedoch mit einem Zusatzaufwand für die zuständige Person verbunden ist.

Mit CMI LehrerOffice Service lässt sich der Datenimport aus Schulverwaltungslösungen automatisieren. CMI LehrerOffice Service führt dazu jede Nacht ohne jegliche Benutzeraktion eine Abfrage der aktuellen Daten bei Ihrem Schulverwaltungssystem aus. Die Lehrpersonen finden am nächsten Tag den aktuellen Stand der Schüler- und Lehrpersonendaten in CMI LehrerOffice vor.

# **CMI LehrerOffice-Zwang**

#### **Sollen, müssen oder dürfen die Lehrpersonen mit der CMI LehrerOffice-Datenbank arbeiten?**

Neuerungen wecken immer auch Ängste, Zwänge wecken Widerstände. Diese Umstände sind bei einer Einführung zu bedenken. Der Nutzen und die hoffentlich schon bald mögliche Zeitersparnis und Erleichterung im administrativen Lehreralltag rechtfertigen und bekräftigen eine Umstellung.

Als Unterstützung für PC-Unerfahrene bieten sich Einführungskurse am Anfang, wie auch während des Schuljahres an.